### **Shaders CSCI 4229/5229 Computer Graphics Fall 2022**

## What is a Shader?

- A shader is a computer program that runs on the GPU to calculate the properties of vertexes, pixels and other graphical processing
- Examples:
	- Vertex position or color computed by a program
	- Texture generated by a program
	- Per-pixel lighting
	- Image processing
	- Cartoon shading

## How does a shader work?

- Shader Language used to specify operations
	- RenderMan, ISL, HLSL, Cg, GLSL
- Compile instructions into program
	- e.g. glCompileShader()
- Shader performs calculations as part of graphics pipeline
- Runs calculations on GPU instead of CPU

# What is a Shader Language?

- Typically  $C/C++$  like
	- for, while, if, ... for control flow
	- Adds special types like vec4 (4 component vector) and mat4 (4x4 matrix) and operators
	- Predefined variables used to get data (gl Vertex) and return result (gl Position)
- $\cdot$  Simplifies and extends  $C/C++$  for efficiency
	- Matrix & vector operations supported in hardware Graphics Processing Unit (GPU)
	- Built-in functions like normal, blend, etc.

#### GL Shader Language (GLSL)

- Often call "GLSLang"
- Added to OpenGL 2.0
	- First appeared as extension in OpenGL 1.4
	- Can be accessed in older versions using extentions
	- GL Extension Wrangler (GLEW) often used
- Geared to real time graphics
	- Inserted into OpenGL pipeline
	- Vertex Shader to manipulate vertexes
	- Fragment Shader to manipulate pixels

#### GLSL Resources

- OpenGL Programming Guide  $(9<sup>ed</sup>)$ 
	- Merges the old Red and Orange books
	- Don't get older editions
- GLSL Quick Reference
	- "Cheat sheet"
- Many online references
	- <http://www.lighthouse3d.com/opengl/glsl/>
	- Watch out for old stuff (OpenGL < 2)
	- Don't be confused by newest stuff (OpenGL 4)

## OpenGL Deprecation

- I will mostly use OpenGL 2.x
	- Feature rich
	- Flat learning curve
	- More advanced examples will use 3.x and 4.x
- OpenGL Core Profile concentrates on rendering
	- Improved execution time performance
- User must provide deprecated functionality
	- Steepens the learning curve
	- Deprecated features in Compatibility Profile
	- Increases reliance on third party libraries

#### Where does GLSL fit?

- Vertex shader
	- Transformations, color, texture coordinates, ...
- Fragment shader
	- Textures, Color Interpolation, Fog, ...
- OpenGL still does Z-buffering, etc.

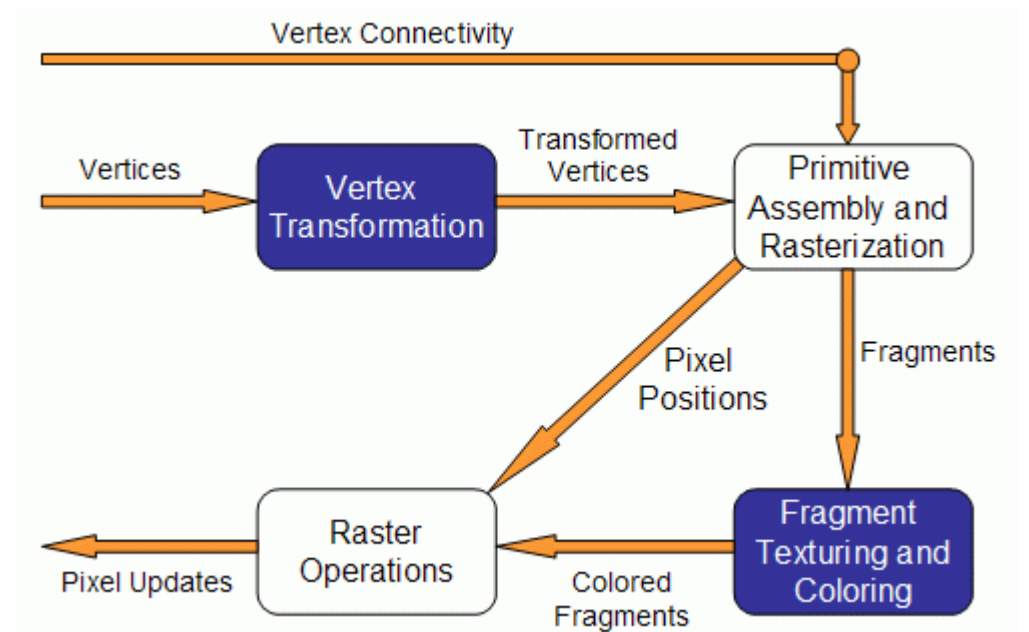

### Fixed Pipeline Example

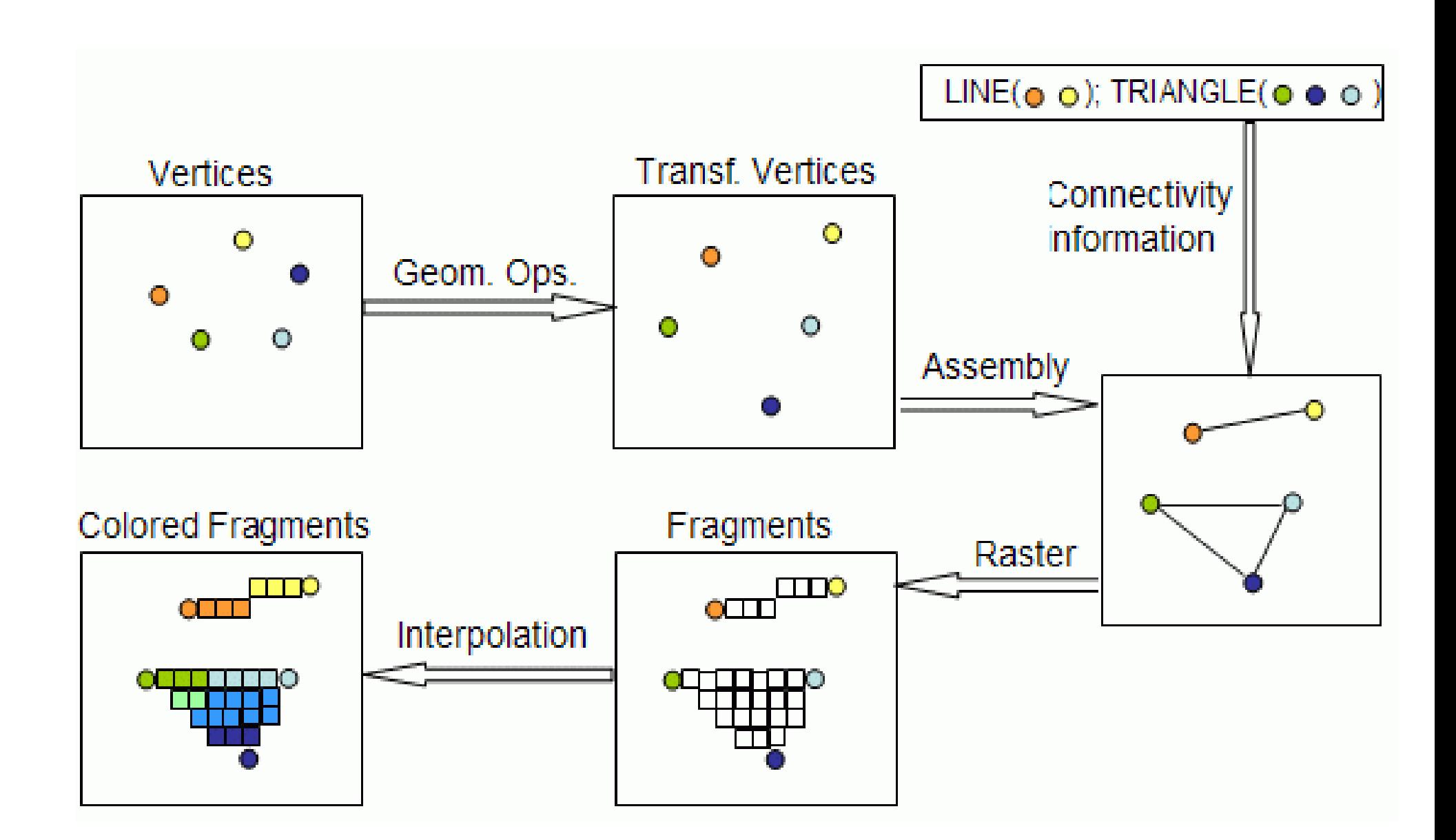

## How is this different from what we have done before?

- GLSL instructions can run on GPU
	- Matrix-vector multiplications done fast
- Without GLSL we influence the pipeline using parameters and fixed operations
	- Lighting calculated at vertexes
	- Textures calculated at fragments
	- Vertex-frament interpolation
		- GL SMOOTH bilinear interpolation
		- GL\_FLAT constant using last vertex

• With GLSL we can calculate values directly

#### How does this work with OpenGL?

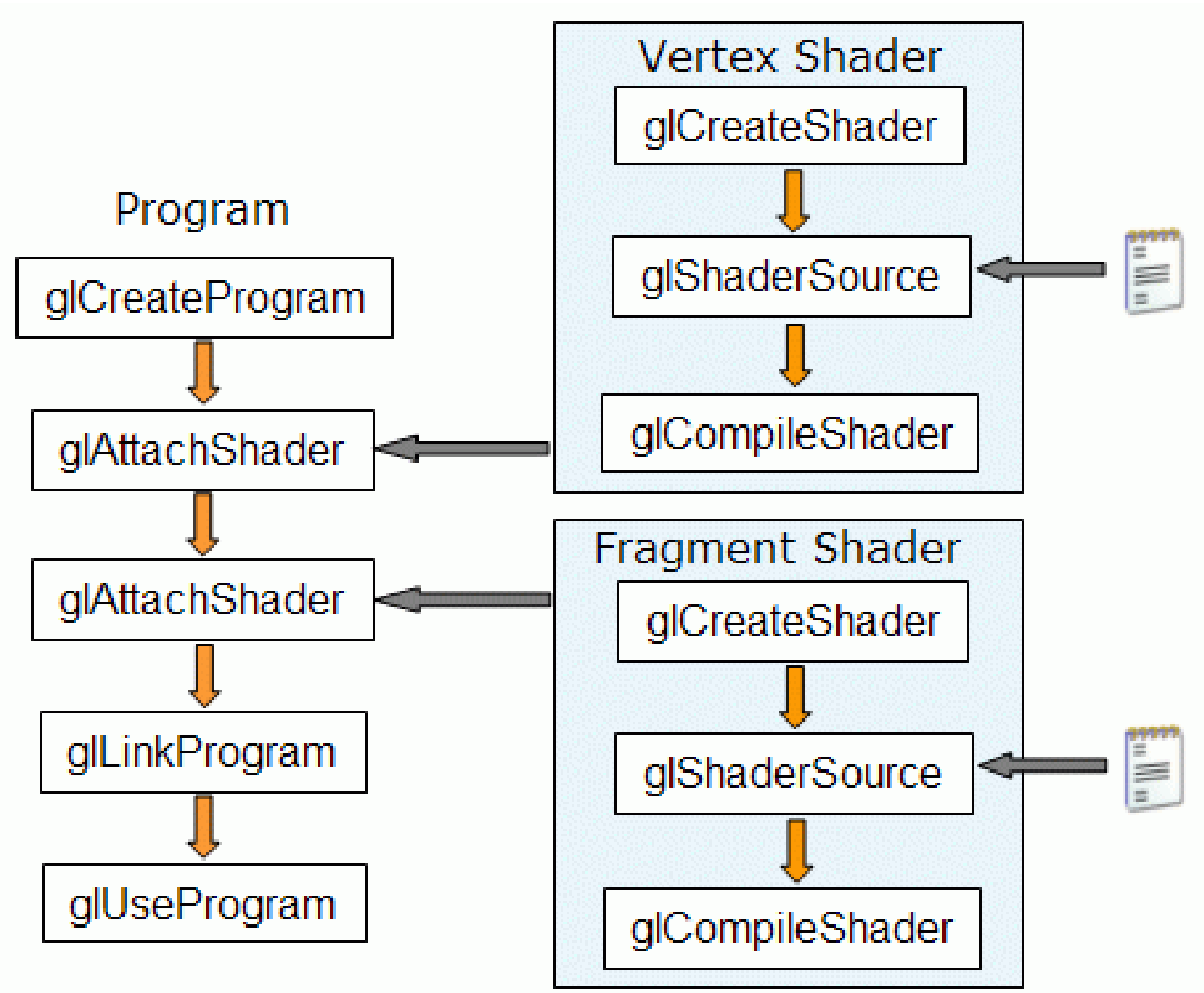

## Other Shader Languages

- RenderMan
	- Lucasfilm Pixar Disney
- OpenGL Shader (ISL)
	- SGI Interactive Shader Language
- High-Level Shader Language (HLSL)
	- Microsoft DirectX 9
- NVIDIA's Cq
	- proprietary shading language

#### RenderMan

- First practical shading language (1988)
- De-facto entertainment industry standard
- Remains in widespread use today
- Generally used for off-line rendering
	- Uncompromising image quality
	- Little hardware acceleration
- Credits:
	- Jurassic Park, Star Wars Prequels, Lord of the Rings
	- Toy Story, Finding Nemo, Monsters Inc, ...
- No relation to OpenGL in syntax or structure

# The Rest (ISL, HLSL, Cg, ...)

- Syntax different but similar approach
- Generally similar in structure
	- Vertex Shader
	- Fragment Shader
- Geared towards real time graphics
	- Hardware support
	- Performance stressed

#### GLSL Versions

- GLSL  $1.0 =$  OpenGL  $1.4$  (2002) – The first portable shader
- GLSL  $1.2 =$  OpenGL  $2.0$  (2004)

– The shader we will use

- $\cdot$  GLSL  $1.3 =$  OpenGL  $3.0$  (2008)
	- Some changes in syntax
	- Deprecates some features
- $\cdot$  GLSL 3.3 = OpenGL 3.3

– From here on GLSL version match OpenGL

• Set minimum version using #version

#### GLSL Variable Qualifiers

- uniform (e.g. gl ModelViewMatrix)
	- input to vertex and fragment shader from OpenGL or application [read-only]
- attribute (e.g. gl Vertex)
	- input per-vertex to vertex shader from OpenGL or application [read-only]
- varying (e.g. gl FrontColor)
	- output from vertex shader [read-write], interpolated, then input to fragment shader [read-only]
- const (e.g. gl MaxLights)
	- compile-time constant [read-only]

## The problem with shaders

- EXTREMELY hard to debug
	- No "print" statements
- You have to have to do lighting yourself
- Support is spotty
	- GLSL requires OpenGL 2.0 or extensions
	- Still somewhat a work in progress
	- Generally needs decent hardware
- So why use it?
	- Ultimate flexibility
	- Unsupported features (e.g. bump maps)

## OpenGL Extension Wrangler (GLEW)

- Maps OpenGL extensions at run time
	- Provides headers for latest OpenGL
	- Finds vendor support at run time
- Check support for specific functions or OpenGL version at run time
	- Crashes if unsupported features are used
- Use only if you have to (Windows mostly)
	- Set -dUSEGLEW to selectively invoke it
	- Do NOT require GLEW (I don't need it)